## Алкогольные наборы

Номенклатура алкогольной продукции предполагает реализацию алкогольных товаров как в единственном экземпляре, так и в составе подарочного алкогольного набора. Кассовое ПО Artix позволяет вести учет алкогольным наборам и проводить их реализацию.

Для добавления алкогольного набора в чек продажи или возврата необходимо:

- 1. Считать штрих-код алкогольного набора, указанный на коробке.
- 2. После считывания штрих-кода набора программа запросит считать штрих-код первого товара из набора:

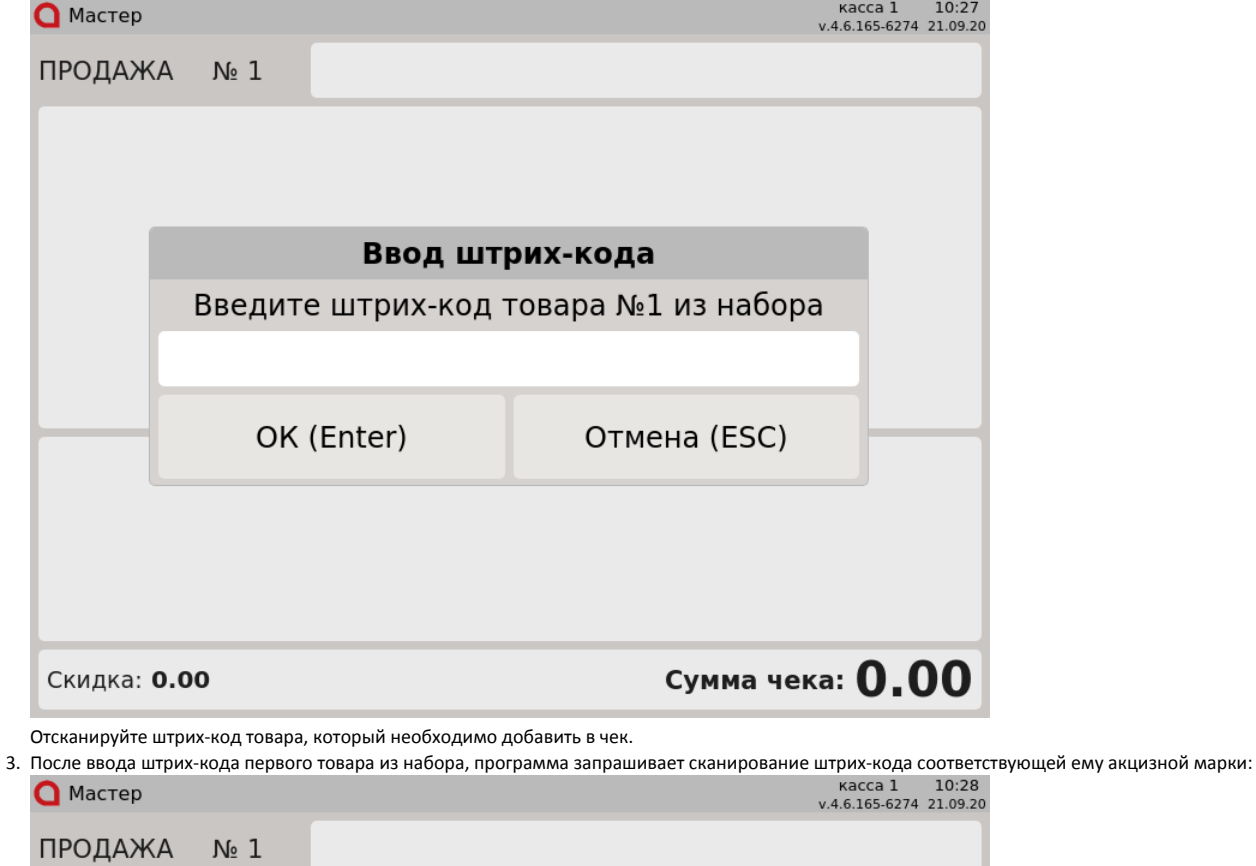

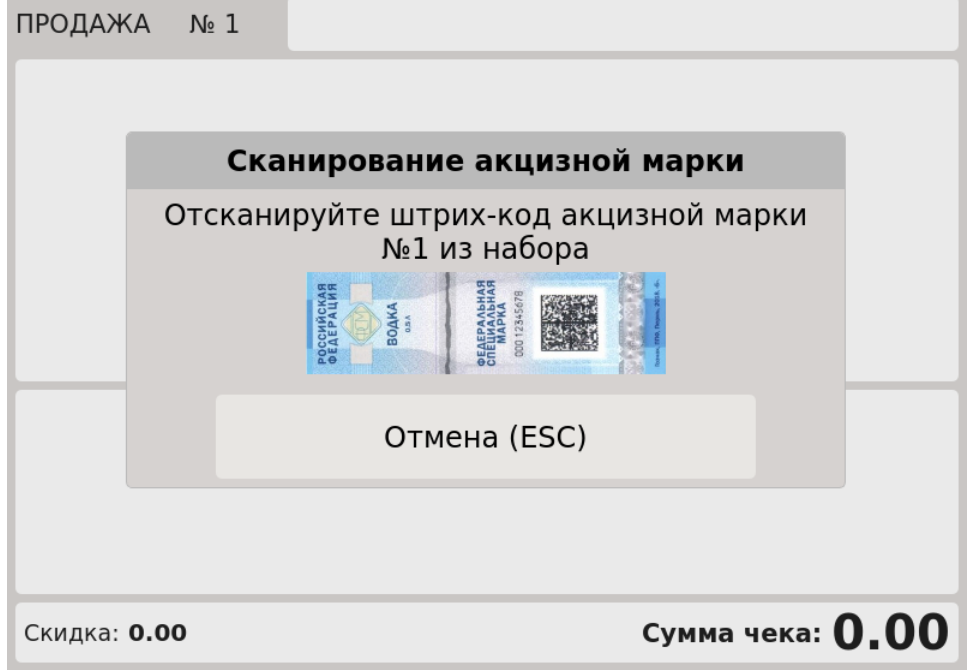

Отсканируйте часть штрих-кода акцизной марки, которая указана на экране.

4. Если настройками программы предусмотрено сканирование дополнительного штрих-кода акцизной марки, то его необходимо считать при добавлении товара в чек.

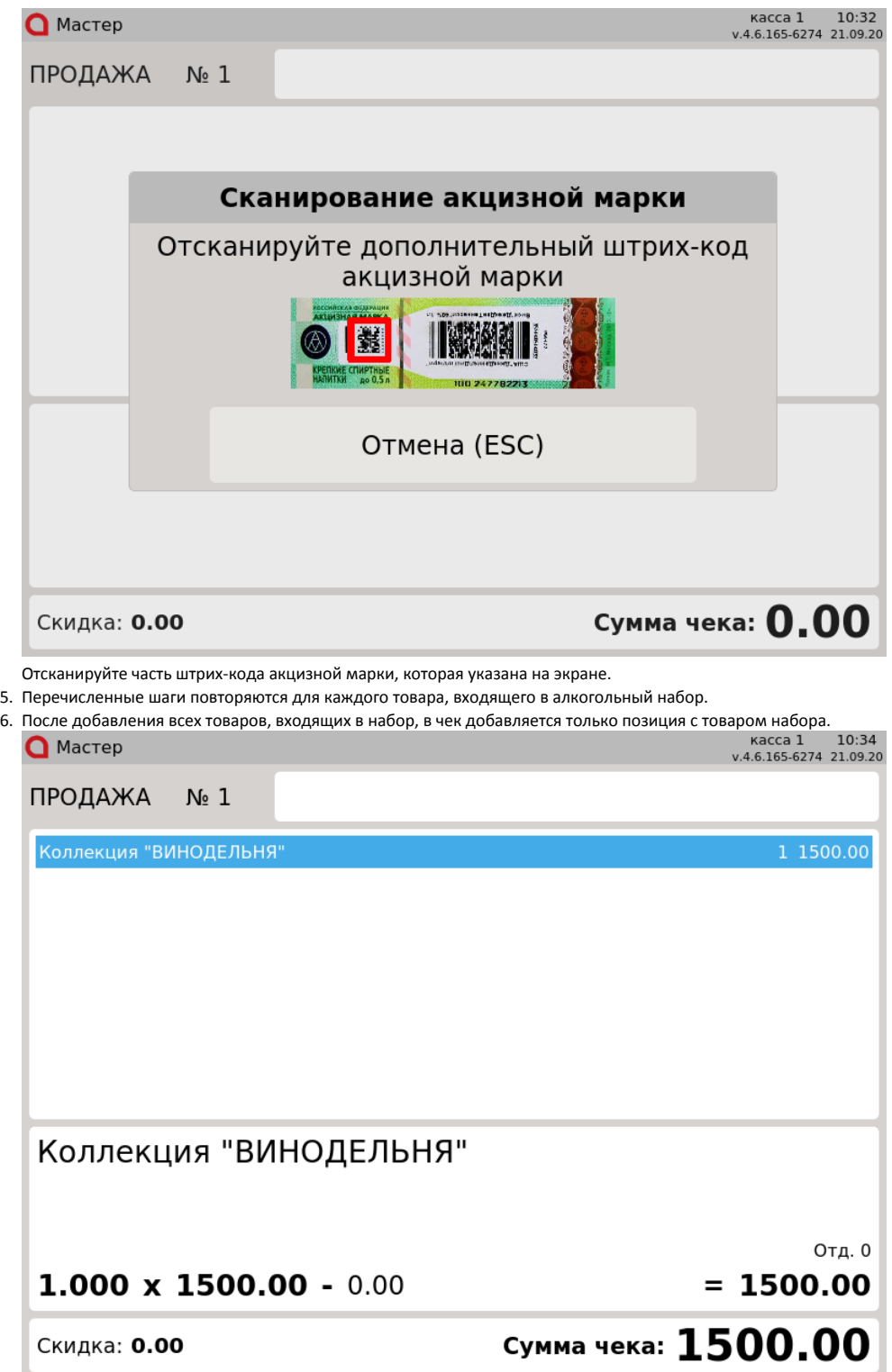

Возможные ошибки при регистрации алкогольного набора в чеке продажи/возврата:

При попытке добавить в чек алкогольный набор, который не содержит товаров, на экран кассира будет выведена ошибка "Товары алкогольного набора не найдены".

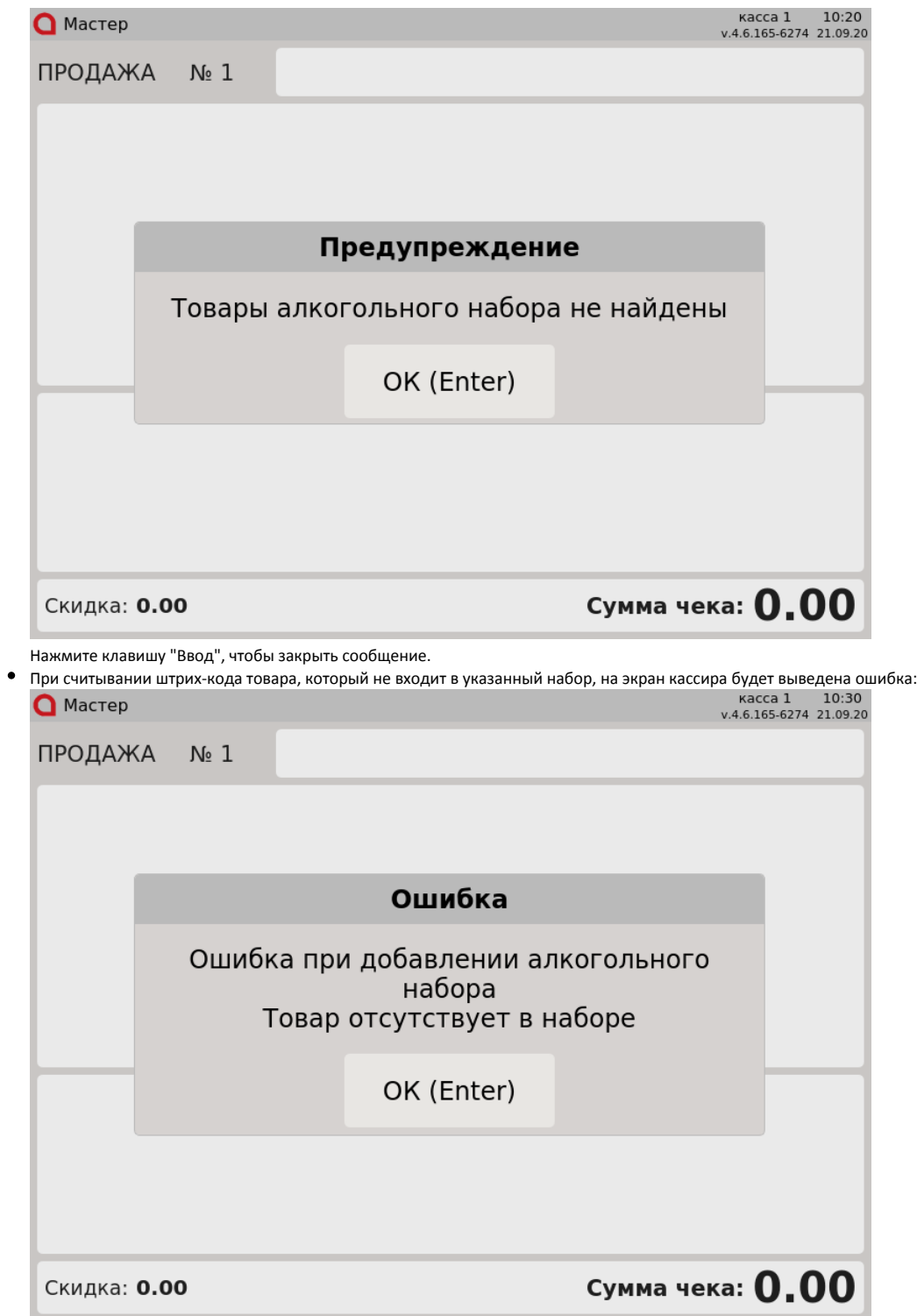

Нажмите клавишу "Ввод", чтобы закрыть сообщение.

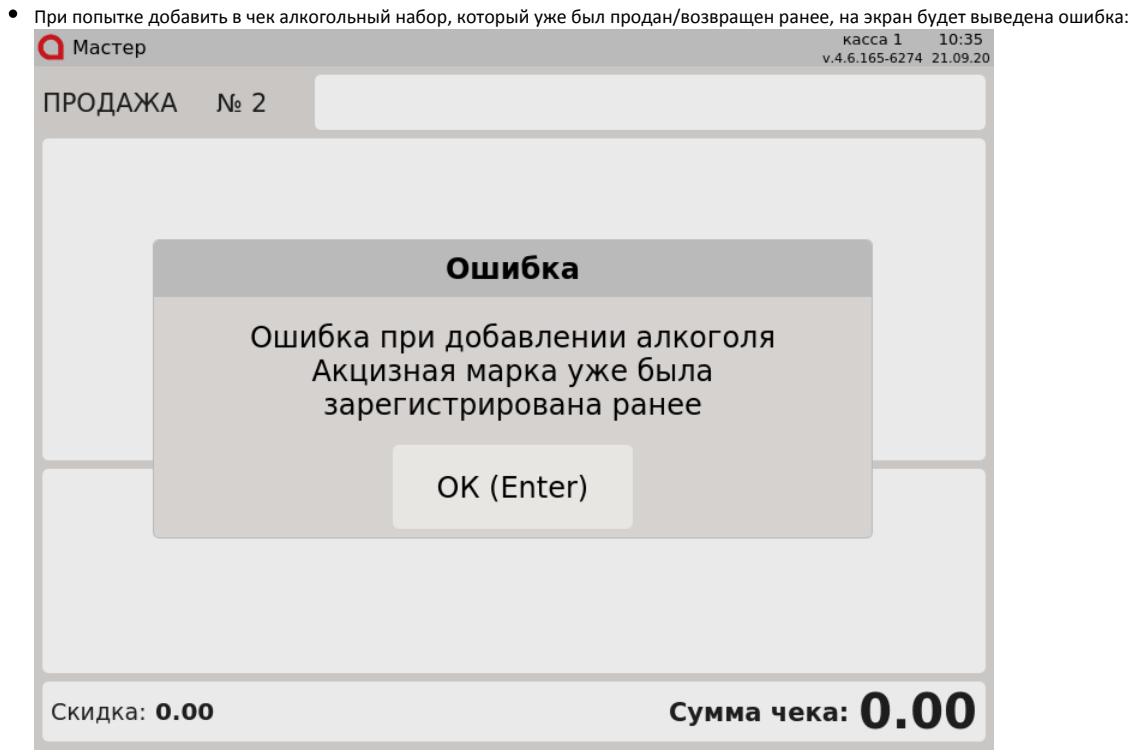

Нажмите клавишу "Ввод", чтобы закрыть сообщение.

Если при добавлении алкогольного набора в чек штрих-код акцизной марки товара поврежден или некорректен, то на экран будет выведена ошибка:

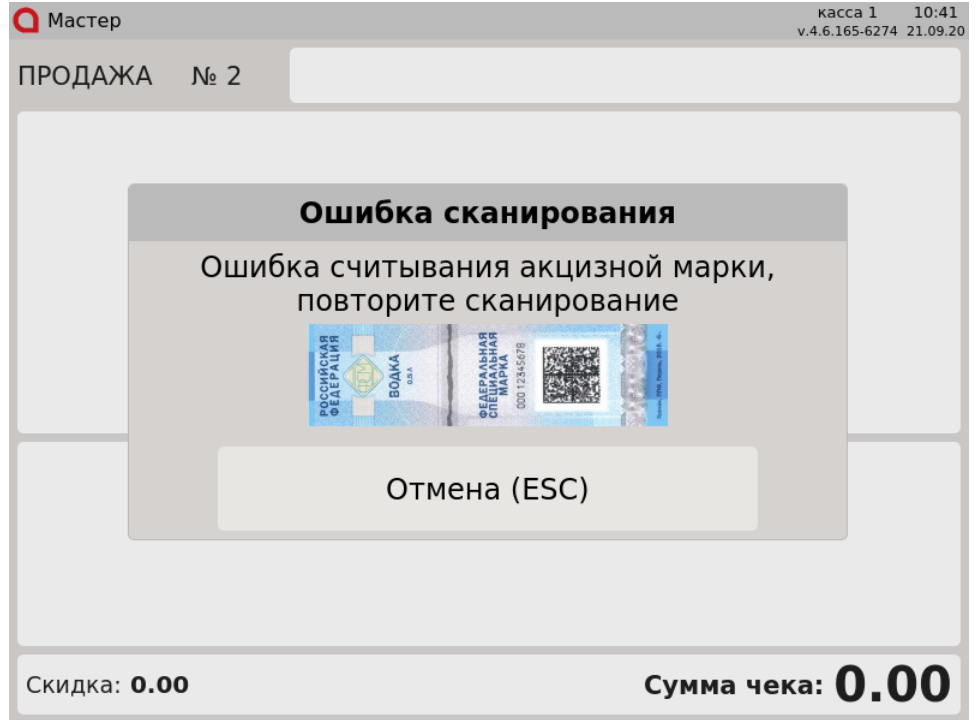

Нажмите клавишу "Отмена", чтобы закрыть сообщение.

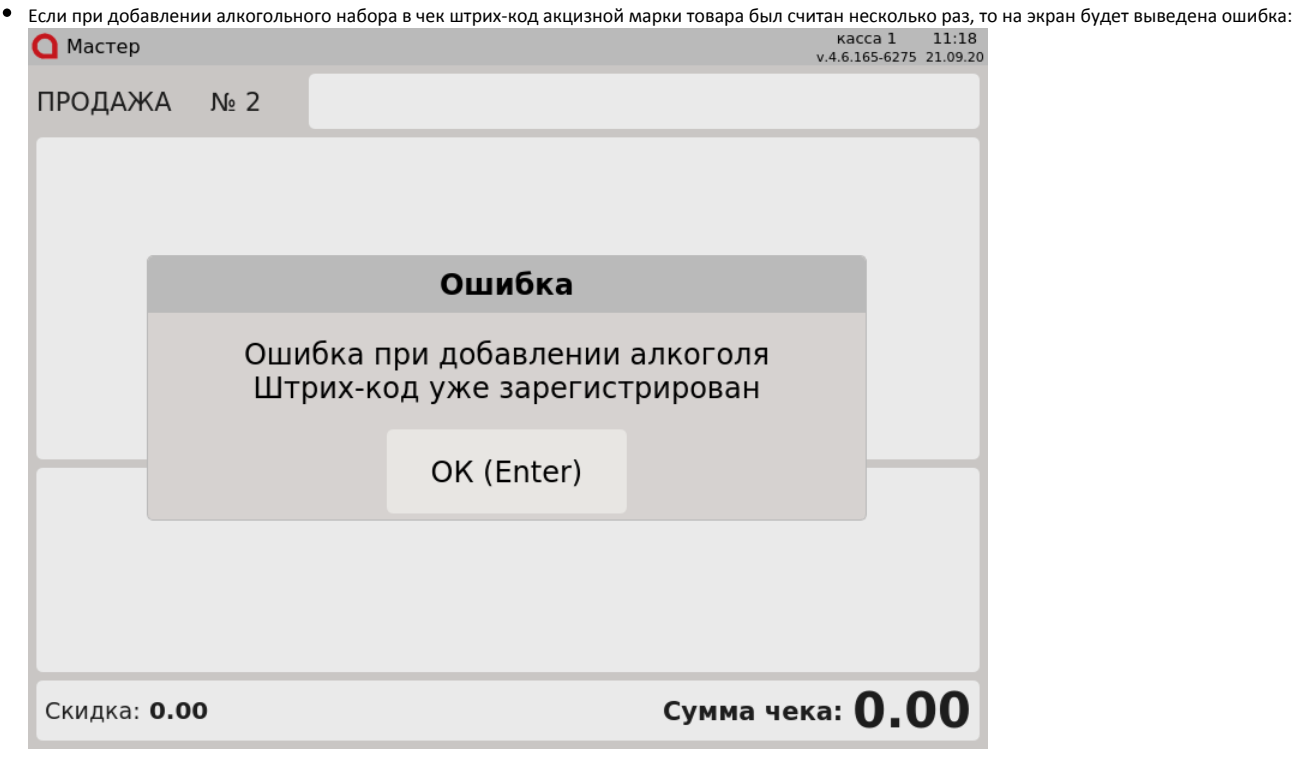

Нажмите клавишу "Ввод", чтобы закрыть сообщение.

Возможные ошибки при возврате алкогольного набора:

При попытке добавить в чек возврата алкогольный набор, в котором штрих-код акцизной марки не соответствует штрих-коду проданного товара, но в наборе есть товар с такой акцизной маркой, на экран будет выведена ошибка:

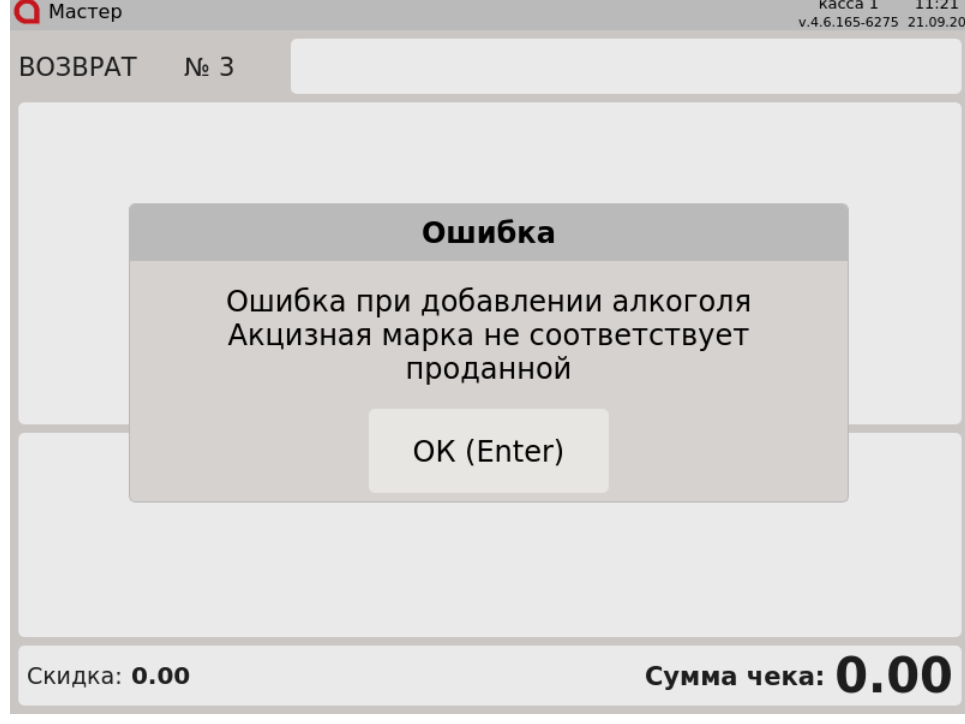

Нажмите клавишу "Ввод", чтобы закрыть сообщение. Алкогольный товар не будет добавлен в чек.

Для сторнирования алкогольного набора из чека необходимо считать акцизные марки всех товаров, входящих в набор.

Возможные ошибки при сторнировании алкогольного набора из чека продажи/возврата:

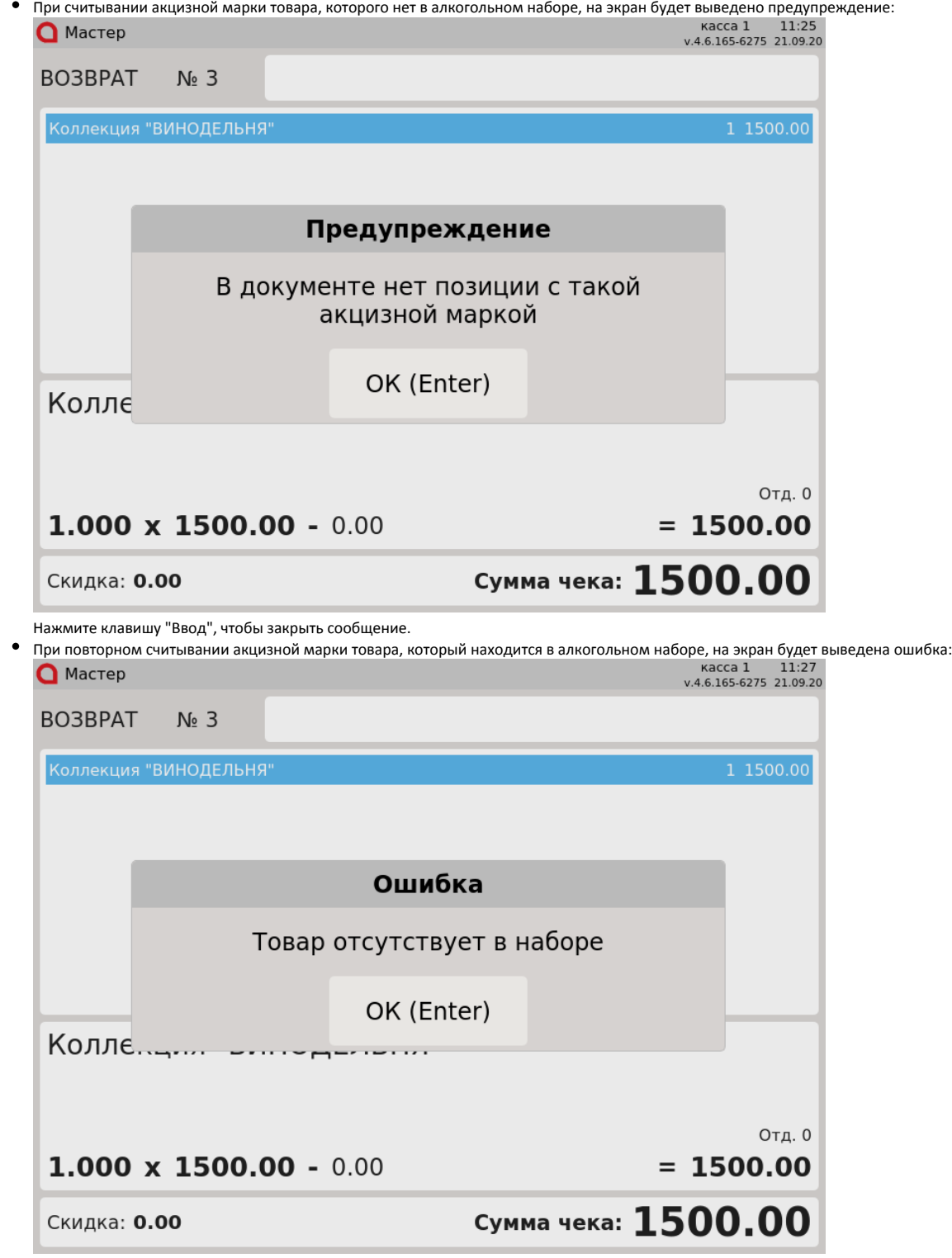

Нажмите клавишу "Ввод", чтобы закрыть сообщение.

Остальные проверки выполняются аналогично продаже (возврату) [одиночных алкогольных товаров](https://docs.artix.su/pages/viewpage.action?pageId=14156904).